**PDFBox Crack X64**

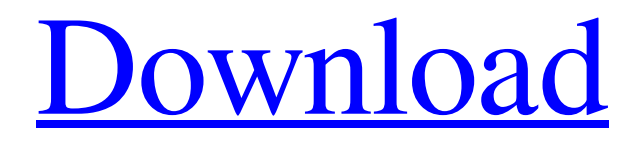

**PDFBox Crack + Activation Code With Keygen Download**

## The PDFBox library is a useful addition to any

developer that needs to make it possible for the software that they are writing to manipulate PDF documents. The PDFBox library is composed of classes that make it possible for you to create, manipulate and interact with PDF documents, such as PDFs. You only need to write some Java code and the library will

be able to recognize and interact with them. The library also includes a debugger that can show you exactly what is going on inside your PDF files. What is more, you can create, modify and interact with text, images, XObjects and OCR. Furthermore, it is even possible for you to modify the appearance of text using

the CoreText API. You can also monitor the changes that occur to an object, such as a page or a bounding box. Last but not least, the library also enables you to load PDFs from non-standard locations. Therefore, you can add the library to your set of development tools and use the commands and events that are provided by the

library to parse and interact with PDFs. Creating New PDFs: As you have probably already read, you can create new PDFs using the library. This means you need to set up a couple of elements in order for the library to recognize them. First, you need to call the PDFBox toolbox. The PDFBox toolbox makes it possible for

you to create new PDF files. It is composed of classes that make it possible for you to create PDF documents. What is more, you only need to instantiate the classes and the toolbox is going to take care of the rest. To create a new PDF file you have to specify the name of the file, the PDF file's content and the type of the document. To create a

simple text file, you can simply call the Document class and create a file named doc.txt. To create a complex PDF document, you need to specify two things: the Filename and the ByteArrayContent. The ByteArrayContent is the content of the document and the Filename is the name of the file. Simple PDF

document created using the Document class: java -classpath./pdfbox-0.7.2.jar o rg.pdfbox.tools.CreatePDFO utputStream doc.txt doc.pdf The ByteArrayContent can be either loaded from a file (as is usually the case) or it can be created from scratch. The ByteArrayContent is used for

**PDFBox Crack + [Mac/Win]**

PDFBox Full Crack is a useful library that makes it possible for you to efficiently manage PDF documents using Command Prompt and only your keyboard. Assuming Java is already installed on your computer, you need to launch Command Prompt and type 'java -jar" command followed by the library's path. The most

important thing you need to know about PDFBox For Windows 10 Crack is the fact that it comes with a surprising number of features for PDF management. To stop beating around the bush, the library makes it possible for you to create new PDF files and read already existing ones. You can also convert your PDFs to colorspace,

convert text files to PDFs and, just as easily, print them. In addition, this simple library also makes it possible for you to encrypt and decrypt PDFs. Furthermore, you can extract content like texts and images from your PDF files with the help of PDFBox Crack For Windows. In contrast, the library also enables you to

convert typical text files to PDFs. The library also packs a debugger and features that enable you to overlay the contents of your PDFs. What is more, this little library can also help you convert PDFs to more lightweight and accessible image formats. Last but not least, PDFBox Cracked 2022 Latest Version makes it as straightforward as

possible for you to merge multiple PDF files. Conversely, it can also help you split them. Taking all of the above into careful consideration, it is safe to say that PDFBox Download With Full Crack is a useful and feature-rich software solution for manipulating PDFs found on your computer's hard disk. Furthermore, the library can

be easily used as a back-bone for any PDF application, as you only need to built an interface around it and use the right commands and events to take advantage of its features. The application offers you a straightforward way to read, print, merge, split, convert, encrypt and decrypt PDFs. Tag:PDFBox Free Download,pdf,pdfbox,p

dfbox,pdfbox,pdfbox,pdfbox ,pdfbox,pdfbox,pdfbox,pdfb ox,pdfbox,pdfbox,pdfbox,pd fbox,pdfbox,pdfbox,pdfbox, pdfbox,pdfbox,pdfbox,pdfbo x,pdfbox,pdfbox,pdfbox,pdf box,pdfbox,pdfbox,pdfbox,p dfbox,pdfbox,pdfbox,pdfbox ,pdfbox,pdfbox,pdfbox,pdfb ox,pdfbox,pdfbox,pdfbox,pd fbox,pdfbox,pdfbox,pdfbox, 09e8f5149f

PDFBox is a useful library that makes it possible for you to efficiently manage PDF documents using Command Prompt and only your keyboard. Assuming Java is already installed on your computer, you need to launch Command Prompt and type 'java -jar" command

followed by the library's path. The most important thing you need to know about PDFBox is the fact that it comes with a surprising number of features for PDF

management. To stop beating around the bush, the library makes it possible for you to create new PDF files and read already existing ones. You can also convert your

PDFs to colorspace, convert text files to PDFs and, just as easily, print them. In addition, this simple library also makes it possible for you to encrypt and decrypt PDFs. Furthermore, you can extract content like texts and images from your PDF files with the help of PDFBox. In contrast, the library also enables you to convert typical text files to

PDFs. The library also packs a debugger and features that enable you to overlay the contents of your PDFs. What is more, this little library can also help you convert PDFs to more lightweight and accessible image formats. Last but not least, PDFBox makes it as straightforward as possible for you to merge multiple PDF files.

Conversely, it can also help you split them. Taking all of the above into careful consideration, it is safe to say that PDFBox is a useful and feature-rich software solution for manipulating PDFs found on your computer's hard disk. Furthermore, the library can be easily used as a back-bone for any PDF application, as you only need to built an

interface around it and use the right commands and events to take advantage of its features. The application offers you a straightforward way to read, print, merge, split, convert, encrypt and decrypt PDFs. PDFBOX.COM PDFBOX.COM is a website that provides free PDF tools and tutorials. It is a website

on the internet that lets you know about free tools for creating, editing, merging, searching, converting and decrypting PDF files. You can create, edit, merge and search for PDF files using this tool. PDFBOX.COM is the user-friendly website that provides the latest tools for creating PDFs and editing PDF files. You can edit PDF

files and search for them using this tool. The website provides some free tools for creating PDF files and editing PDF files. You can also convert PDF files to other image formats like J

**What's New in the PDFBox?**

## PDFBox is an open source Java library for the PDF file format, providing a useful

platform for manipulating PDFs using simple commands and your keyboard. PDFBox integrates the PDF file format itself with a processing pipeline which easily allows you to perform common PDF operations, such as extracting text from PDFs, converting fonts to various file formats, merging and splitting PDFs,

encrypting and decrypting PDFs and many other advanced features. PDFBox Features: Create PDF: PDFBox can create a PDF document from scratch or from a text file. It supports PDF/A-1b, PDF/A-2 and PDF/A-3 file format. PDFBox also supports the basic PDF/X-1a, PDF/X-1b, PDF/X-3 and PDF/Z-1a file

formats. It can also combine multiple PDFs and/or text files into one PDF using the PDFBox's intuitive GUI. Edit PDF: PDFBox can edit PDF documents as a file or as a stream. The file edit mode supports all features of PDF standard such as text search, edits of form fields and annotations. The stream edit mode allows you to make

some changes to already existing PDF documents or to append to an existing file. It can also enable many of the advanced features of the PDF standard, such as printing, bookmarks, encryption and embedded files. PDF Encryption: PDFBox can encrypt or decrypt the entire PDF document or specify an entire PDF file. It supports

all standard password protected PDF features such as passwords, keyfiles, password changes, writing new passwords and many more. It supports the PDF/A-2 specifications for encrypting the document structure and document owner information using a URL secured with a password. PDF Stream

Encryption: PDFBox can encrypt or decrypt the data and headers of an existing PDF file or stream. It supports all standard password protected PDF features such as passwords, keyfiles, password changes, writing new passwords and many more. It supports the PDF/A-2 specifications for encrypting the document

structure and document owner information using a URL secured with a password. Extract Text, Images, Form: PDFBox can extract text, images, form fields, footnotes, outlines and other content from PDF documents. It can extract the complete contents of a PDF document or a specified range of pages. When

extracting text, PDFBox can also parse the text to convert to Unicode, which makes it possible to read the PDF files in any Western language.

**System Requirements:**

Mac OS X: Intel Mac: Intel Core Duo processor 2 GB RAM 1024 MB VRAM Apple 10.6.4 or later NVIDIA GeForce 8800 or later Display: 1024 x 768 or higher resolution X-Arcade settings: Display Scale: 1.0 Display Time Off: 1.0 Display Refresh Time Off:

## 0.01 Render Settings: Texture Size: 2048 Texture Filter: Nearest Environment: Anti-Ali

<https://72bid.com?password-protected=login> <https://lighteducationbd.com/en/gradation-curves-crack-license-key-download-x64/> <https://nutrition-children.com/macro-mania-12-5-3-free-mac-win/> [https://wanoengineeringsystems.com/wp](https://wanoengineeringsystems.com/wp-content/uploads/2022/06/3D_PageFlip_Lite.pdf)[content/uploads/2022/06/3D\\_PageFlip\\_Lite.pdf](https://wanoengineeringsystems.com/wp-content/uploads/2022/06/3D_PageFlip_Lite.pdf) [https://supportlocalbiz.info/wp](https://supportlocalbiz.info/wp-content/uploads/2022/06/VIC_OnCall_Firewall_Crack__Free_April2022.pdf)[content/uploads/2022/06/VIC\\_OnCall\\_Firewall\\_Crack\\_\\_Free\\_April2022.pdf](https://supportlocalbiz.info/wp-content/uploads/2022/06/VIC_OnCall_Firewall_Crack__Free_April2022.pdf) [https://ksycomputer.com/base\\_viewer-crack-win-mac/](https://ksycomputer.com/base_viewer-crack-win-mac/) <https://marcsaugames.com/2022/06/08/cvreplica-download-pc-windows-latest/> [https://integritysmallbusiness.com/wp](https://integritysmallbusiness.com/wp-content/uploads/2022/06/WINner_Tweak_PCWindows_Updated.pdf)[content/uploads/2022/06/WINner\\_Tweak\\_PCWindows\\_Updated.pdf](https://integritysmallbusiness.com/wp-content/uploads/2022/06/WINner_Tweak_PCWindows_Updated.pdf) <https://lixenax.com/video4youtube-crack-download-x64-march-2022/> <https://algarvepropertysite.com/alternate-file-move-crack-product-key-free-download/> <http://sawkillarmoryllc.com/cas-bacnet-object-monitor-crack-download-latest/> <https://www.apnarajya.com/verifinger-extended-sdk-crack-download-latest/> https://technospace.co.in/upload/files/2022/06/FYUJ7dGug8Fk8PKI5PDl 08\_e1ea96a [2364a4f0c49b0842615cbe586\\_file.pdf](https://technospace.co.in/upload/files/2022/06/FYUJ7dGug8Fk8PKI5PDl_08_e1ea96a2364a4f0c49b0842615cbe586_file.pdf) [https://sbrelo.com/upload/files/2022/06/p3iz436LU91mvQV5hvtA\\_08\\_980be9d8b4da7](https://sbrelo.com/upload/files/2022/06/p3iz436LU91mvQV5hvtA_08_980be9d8b4da75bdaf32b8ae2810dca3_file.pdf) [5bdaf32b8ae2810dca3\\_file.pdf](https://sbrelo.com/upload/files/2022/06/p3iz436LU91mvQV5hvtA_08_980be9d8b4da75bdaf32b8ae2810dca3_file.pdf) [https://undergroundfrequency.com/upload/files/2022/06/BfME23Q9fYlcMr6CUahy\\_0](https://undergroundfrequency.com/upload/files/2022/06/BfME23Q9fYlcMr6CUahy_08_e1ea96a2364a4f0c49b0842615cbe586_file.pdf) [8\\_e1ea96a2364a4f0c49b0842615cbe586\\_file.pdf](https://undergroundfrequency.com/upload/files/2022/06/BfME23Q9fYlcMr6CUahy_08_e1ea96a2364a4f0c49b0842615cbe586_file.pdf) [http://aakasharjuna.com/igadget-10082009-crack-torrent-activation-code-free](http://aakasharjuna.com/igadget-10082009-crack-torrent-activation-code-free-download-x64/)[download-x64/](http://aakasharjuna.com/igadget-10082009-crack-torrent-activation-code-free-download-x64/)

```
https://drblaskovich.com/wp-content/uploads/2022/06/fraker.pdf
https://yasutabi.info/wp-content/uploads/2022/06/grawal.pdf
https://tourismcenter.ge/wp-content/uploads/2022/06/FpcROUTE.pdf
https://www.tnrhcp.com/bloggers-vol-4-crack-free-license-key-free-3264bit-2022/
```